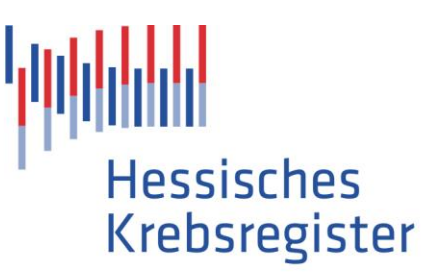

## Projektbeschreibung

Anforderungen an das Modul "Erstellung von Krebsmeldungen aus Praxissystemen"

für das Fördervorhaben "Anschluss des ambulanten Sektors an das Hessische Krebsregister"

**Version 1.0**

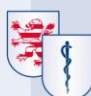

Hessisches Landesprüfungs- und Untersuchungsamt im Gesundheitswesen

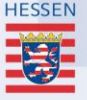

#### **Dokumentenhistorie**

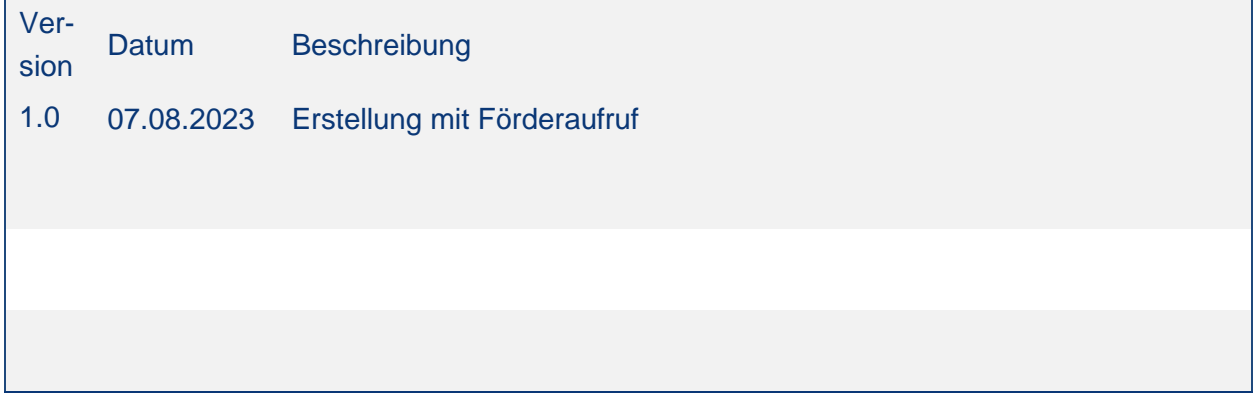

# **Inhalt**

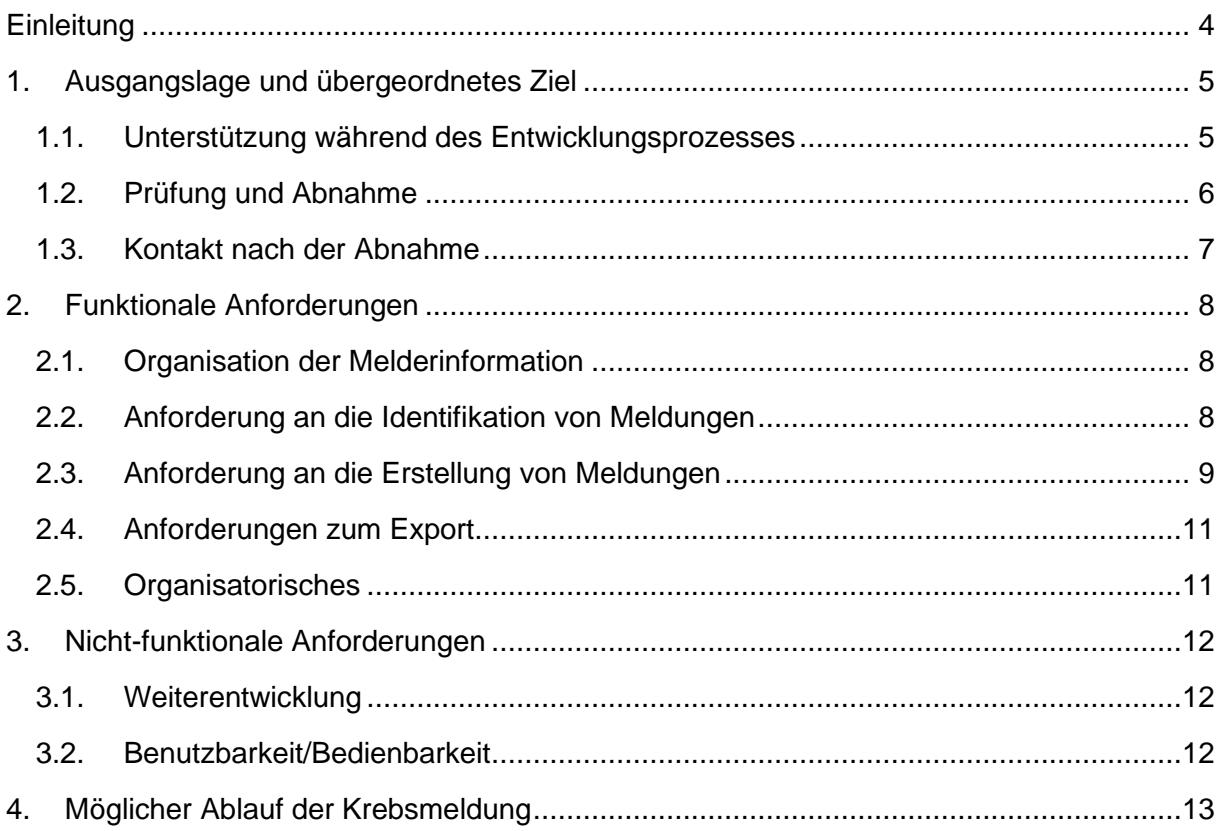

## <span id="page-3-0"></span>**Einleitung**

Diese Projektbeschreibung erläutert die Anforderungen für die Umsetzung der "Meldungserstellung und -übermittlung an das Hessisches Krebsregister" aus Praxissystemen. Die Praxissysteme können sich in der Datenhaltung, Bedienung und den eingesetzten technischen Mitteln unterscheiden. Daher werden die meisten Anforderungen abstrakt beschrieben. Die konkrete Umsetzung sollte an das jeweilige System angepasst werden. Mögliche Skizzierungen sind Vorschläge, die frei umgesetzt werden können, solange die übergeordneten Ziele erfüllt werden.

## <span id="page-4-0"></span>**1. Ausgangslage und übergeordnetes Ziel**

Das Modul "Krebsmeldung" baut auf ein Praxissystem auf, in dem u. a. folgende Daten aus dem Praxisalltag gespeichert werden:

- Informationen zur Praxis, wie etwa Betriebsstättennummer (BSNR) und lebenslange Arztnummer (LANR)
- **E** Stammdaten der Patientinnen und Patienten inklusive der Versicherungsinformationen (GKV bzw. PKV)
- Diagnose- und Abrechnungsdaten zu durchgeführten Maßnahmen, inklusive der zugrundeliegenden ICD-10-Codierung
- Weitere Daten zu durchgeführten Maßnahmen wie angeordneten Therapien (z. B. Medikamentenverschreibungen), Überweisungen an Ärzte anderer Fachrichtungen (z. B. Strahlentherapie, Sport- und Rehabilitationsmedizin), Überweisungen an andere Berufsgruppen (z. B. Psychotherapie, Ernährungsberatung, Physiotherapie, Stomatherapie, Logopädie, Heilpraktik), Teilnahme an Tumorkonferenzen, Teilnahme an Studien, Auftreten von Nebenwirkungen. Auf Grundlage dieser Informationen sollen gültige Krebsmeldungen erstellt werden, für die die meldepflichtige Einrichtung im Gegenzug eine Meldevergütung erhält. Der Meldeprozess setzt sich aus folgenden Schritten zusammen:

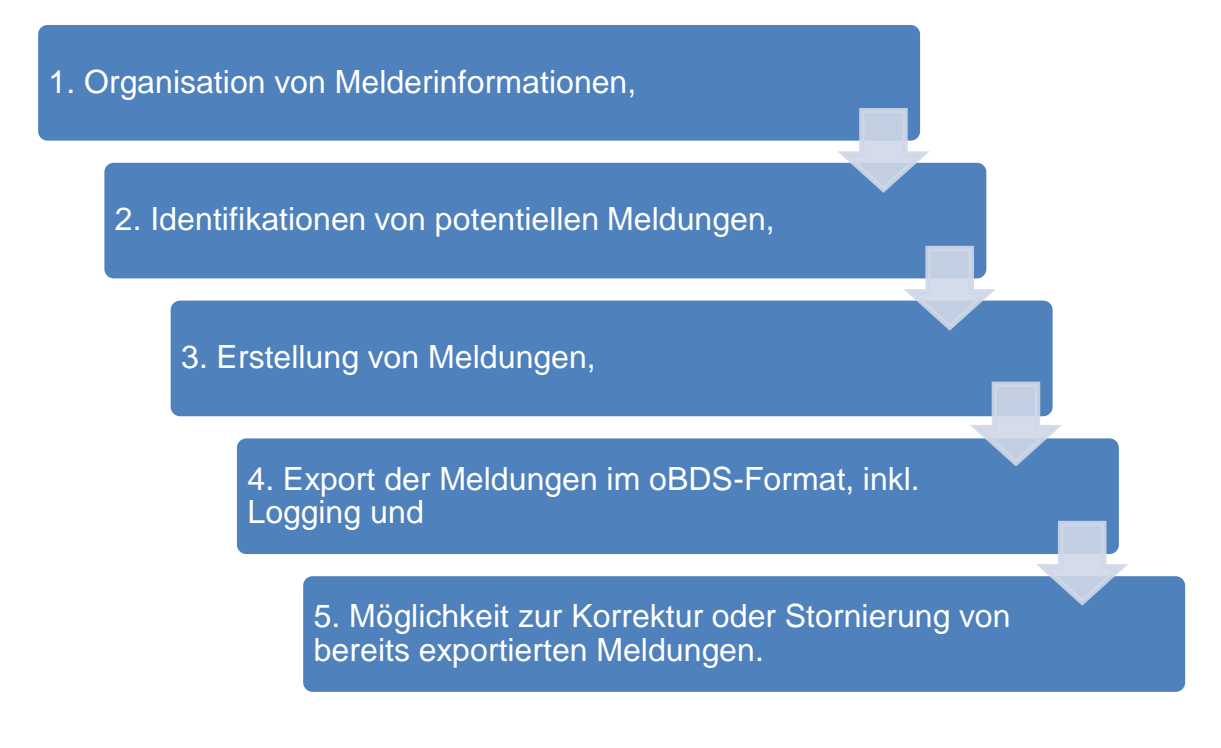

<span id="page-4-1"></span>Die genauen Anforderungen dieser Bereiche werden im Folgenden erläutert.

#### **1.1. Unterstützung während des Entwicklungsprozesses**

Im Rahmen dieses Fördervorhabens bieten wir Ihnen während des gesamten Entwicklungsprozesses durchgehend fachliche Unterstützung an. Das beinhaltet im Idealfall mehrere Meetings und regelmäßigen E-Mail-Austausch. Dadurch können Sie den finalen Abnahmeprozess erheblich vereinfachen und beschleunigen.

#### Unser Angebot im Einzelnen:

Wir stellen uns zwei bis drei kurze Beratungsmeetings (Sprint-Meetings) vor. Das erste Meeting sollte als Auftaktmeeting gestaltet sein, um Ihre Ausgangsbedingungen, das Unternehmen und die Ansprechpersonen kennenzulernen und erste Fragen zur Projektbeschreibung zu klären. Zur Mitte und gegen Ende des Entwicklungsprozesses können weitere Meetings stattfinden, in denen der jeweilige Stand gezeigt, größere Fragen geklärt werden und wir gegebenenfalls auf Lücken oder Fehler hinweisen. Darüber hinaus steht Ihnen während des gesamten Entwicklungsprozesses unser IT-Team unter [anschluss@hessisches-krebsregister.de](mailto:anschluss@hessisches-krebsregister.de) für Fragen zur Verfügung. Ziel ist es, durch den engen Dialog die finale Schnittstellenabnahme möglichst effizient und rasch zu erreichen.

Erste Priorität im Entwicklungsprozess hat der Faktor "Bearbeitungszeit".

Das zu entwickelnde Programm soll es dem Praxisteam erlauben, in möglichst kurzer Zeit und fehlerfrei eine Meldung an das Hessische Krebsregister zu generieren. Dieses Ziel kann durch einen hohen Grad der Automatisierung und durch eine anwendungsfreundliche "intuitive" Bedienung erreicht werden. Ein grafisch ansprechendes Layout steht diesen Zielen nicht entgegen und soll ein konzentriertes Arbeiten mit dem Tool erlauben.

#### Idealfall:

- 2-3 Sprint-Meetings
	- o 1. Auftakt: Initialstand, Fragen zum Lastenheft, Kennenlernen
	- o 2. + 3. Stand (Mitte/Ende): Stand, größere Fragen, Präsentation, Feedback
- Regelmäßiger Kontakt bei Fragen per E-Mail
- Schneller Abnahmeprozess, Abschlusstreffen (offene Fragen, Bestätigung)
- Übergang in die Einführungsphase (Stufe 2) in der gemeinsame Schulungsveranstaltungen für ihre Kunden (unsere Melder) möglich sind

#### <span id="page-5-0"></span>**1.2. Prüfung und Abnahme**

Die Software muss durch die bundeseinheitliche Schnittstellenabnahme in Hessen abgenommen werden. Dadurch wird eine schemakonforme Umsetzung der oBDS-Schnittstelle bestätigt. Weitere Anforderungen in diesem Katalog, die über die reine Umsetzung der Schnittstelle hinausgehen, werden durch schriftliche Bestätigung und ggf. eine Präsentation abgeprüft.

Hierfür muss Folgendes eingereicht bzw. zur Verfügung gestellt werden:

- Auszug aus dem Entwicklungshandbuch
- Testzugang
- Präsentation
- Schnittstellenabnahme ganz am Schluss

#### <span id="page-6-0"></span>**1.3. Kontakt nach der Abnahme**

Nach bestandener Schnittstellenabnahme kann das System ausgerollt werden. Das IT-Team des Hessischen Krebsregisters steht Ihnen auch in den ersten zwei Jahren nach Abnahme für fachliche Fragen zur Verfügung. Durch die Meldetätigkeit der Ärztinnen und Ärzte aus Ihrer Software können sich weitere Fragen ergeben, welche den Austausch zwischen Praxisteam, Softwarehersteller und Krebsregister fordern. Hier wollen wir bewusst für den Dialog zur Verfügung stehen, um bei fachlich-inhaltlichen Fragen von Krebsregisterseite unterstützen zu können. Zudem sind die medizinischen Daten der übermittelten Patienten hochkomplex, sodass Inplausibilitäten womöglich erst in dieser Einrichtungsphase des Fördervorhabens auftreten werden. Insbesondere diese Phase hat jedoch einen entscheidenden Einfluss auf die Akzeptanz in der Ärzteschaft und somit auf Ihre Kundschaft. Auftretende Probleme wie nicht reibungslos funktionierende Abläufe oder unklare Prozesse stören die Nutzung. Hier wünschen wir uns den Austausch auf Fachebene. Da wir im Meldeprozess mit den Ärztinnen und Ärzten bereits kommunizieren, lassen sich solche Themen auf Krebsregisterseite mit Ihnen wahrscheinlich schneller und effektiver klären. Die folgende Auflistung soll beispielhaft aus der Erfahrung des Hessischen Krebsregisters mögliche Kontaktgründe in der 2. Phase aufzeigen:

- 1. **Krebsregister aktiv durch Hersteller einbinden** Der Austausch zwischen Arzt/Ärztin und dem Softwarehersteller ist durch Support und Wartungsverträge gebahnt. Hier bietet das Hessische Krebsregister gerne an, bei fachlich-inhaltlichen Fragen zu unterstützen.
- 2. **Aufwandsminimierung** Im Verlauf des Meldeprozesses kann sich herausstellen, dass Erfassungsprozesse nicht praxisnah im Workflow gestaltet wurden (Bsp. Krankenkasseninformationen fehlen in bestimmten Einzelfällen regelmäßig, was zu Einbußen in der Meldevergütung bei den Ärztinnen und Ärzten führt).
- 3. **Lernen mit den eingehenden Daten** Das Praxisteam meldet völlig implausible Daten, die mit kleinen Plausibilitätsprüfungen bereits bei der Eingabe im Praxissystem abgefangen werden könnten.

## <span id="page-7-0"></span>**2. Funktionale Anforderungen**

#### <span id="page-7-1"></span>**2.1. Organisation der Melderinformation**

In diesem Bereich müssen organisatorische Informationen aus der oBDS-Schnittstelle verwaltet werden. Diese bestehen zum einen aus der "Absender-Information" (Quellsystem) und zum anderen aus der "Melderinformation" (inhaltlich verantwortliche Einheiten). Insbesondere die Organisation bei mehreren Meldern sollte übersichtlich gestaltet sein. Jeder Melder muss einer Meldung zugeordnet werden können. (siehe [2.3](#page-8-0) **[Anforderung](#page-8-0)** an [die Erstellung von Meldungen\)](#page-8-0).

- F1. In der Software müssen die melderspezifischen Angaben gemäß oBDS erfasst und bearbeitet werden können. Insbesondere muss die Melder-ID und Absender-ID vom Praxisteam manuell festgelegt werden können, damit ein potenzieller Praxiswechsel (Nachfolgerregelung) getroffen werden kann. Diese Anpassung muss von Melderseite möglich sein.
- F2. Falls die Software in Berufsausübungsgemeinschaften/Praxisgemeinschaften/ MVZ eingesetzt wird, müssen mehrere Melder mitsamt den relevanten Daten (mindestens manuell zu setzende Melder-ID und Name der Abteilung/Praxis) hinterlegt werden können. Dies setzt auch voraus, dass die verschiedenen Melder unter ihrer Melder-ID den Meldeprozess bedienen können.

#### <span id="page-7-2"></span>**2.2. Anforderung an die Identifikation von Meldungen**

Dieser Bereich unterstützt das Praxisteam darin, potenzielle Meldungen an das Krebsregister aufgrund der vorhandenen Daten zu erkennen. Dies ist essenziell, um eine Nutzbarkeit zu gewährleisten. Wie genau die Identifikation funktioniert, hängt vom Umfang und Art der in Ihrem System gespeicherten Daten ab. Grundsätzlich gilt: Die Patientin bzw. der Patient muss eine meldepflichtige Diagnose vorweisen und es muss ein gültiger Meldeanlass vorliegen. Meldepflichtige Diagnosen könnten z. B. anhand von ICD-10-Codes, ICD-O-3-Codes, OP-Schlüsseln vom System unterstützend erkannt werden. Solch eine Funktion kann dem Praxisteam deutlich helfen meldepflichtige Erkrankungen von nicht meldepflichtigen Erkrankungen zu unterscheiden.

Gültige Meldeanlässe sind:

- Diagnose,
- Verlauf (Änderung im Krankheitsverlauf und Nachsorgen),
- Therapien und
- Todesmeldungen.

Gültig ist ein Meldeanlass, wenn die meldende Einrichtung diesen selbst durchführt oder wesentlich beteiligt ist (Leistungsprinzip). Diese könnten Sie in Ihrem System z. B. durch Abrechnungsdaten mit der Krankenkasse oder Termininformationen erkennen. Die Identifikation könnte z. B. über sich selbst füllende Arbeitslisten oder voreingestellte Filter

#### umgesetzt werden.

- <span id="page-8-1"></span>F3. Die Software muss meldepflichtige Ereignisse an das Krebsregister identifizieren, ("potenzielle Meldungen")<sup>1</sup>, z. B. Patient mit meldepflichtiger ICD-10 und OPS mit einem Patientenkontakt, zu dem es noch keine Meldung gibt bzw. zu dem neue Informationen vorliegen, die eine erneute Meldung veranlassen könnten.
- F4. Das Praxisteam muss die Möglichkeit haben, vorgeschlagene Meldungen aus [F3](#page-8-1) zu verwerfen (die aus berechtigten Gründen nicht gemeldet werden sollen).
- <span id="page-8-2"></span>F5. Die Software muss Korrekturmeldungen/Stornomeldungen aufgrund einer wichtigen geänderten Datenlage identifizieren können und sie dem Praxisteam als potenzielle Korrekturmeldung anbieten.<sup>2</sup>

#### <span id="page-8-0"></span>**2.3. Anforderung** an die Erstellung von Meldungen

In diesem Bereich werden die Inhalte einzelner Meldungen erstellt. Diese sollten soweit möglich mit den bereits hinterlegten Daten des Systems vorbelegt sein oder zumindest abgeglichen werden. Die Bedienung sollte zu möglichst schlüssigen, vollständigen und abrechenbaren Meldungen führen. Hierzu sollten Kataloge für bestimmte Felder und Plausibilitätsprüfungen für Kombinationen von Feldern hinterlegt werden.

- F6. Das Praxisteam muss eine Meldung erstellen können. Dies muss sowohl aufgrund einer vorgeschlagenen potenziellen Meldung (aus [F3](#page-8-1) und [F5\)](#page-8-2) möglich sein oder auch ohne Vorschlag aus diesen Listen.
- F7. Das Praxisteamsoll die Möglichkeit haben, eine Meldung zwischenzuspeichern und später zu ergänzen und zu bearbeiten, bevor diese ans Krebsregister übermittelt wird. Erfassung der Meldung, Abschluss der Meldung und Export der Meldung sollten als jeweiliger Status definiert sein.
- F8. Das Praxisteam muss die Möglichkeit haben, bereits versendete Meldungen zu bearbeiten und damit eine Korrekturmeldung zu erstellen, siehe auch F5.
- <span id="page-8-3"></span>F9. Die Software muss fehlende Angaben in einer Meldung erkennen und das Praxisteam zur Ergänzung derselben auffordern. Dies kann fehlende Krankenkassendaten, aber auch medizinische Sachverhalte betreffen.
- F10. Die Software sollte unplausible Angaben innerhalb einer Meldung erkennen und das Praxisteam zur Korrektur auffordern.
- F11. Falls die Software in Berufsausübungsgemeinschaften/Praxisgemeinschaften/ MVZ eingesetzt wird: Das Praxisteam muss auswählen können, zu welchem Melder (Arzt/Ärztin) die Meldung gehört. Diese Angabe soll editierbar sein.

<sup>&</sup>lt;sup>1</sup> Siehe hierzu:<https://confluence.basisdatensatz.de/pages/viewpage.action?pageId=1509766>

<sup>2</sup> Wird im Praxissystem z. B. bei Patienten der ICD-10 Code korrigiert, so sollte eine potenzielle Korrekturmeldung identifiziert werden (oder eine Stornomeldung, wenn der neue ICD-10 nicht meldepflichtig ist)

- F12. Meldungen (Leistungen welche nicht selbst durchgeführt wurden) sollen als "Extern durchgeführt" markiert werden können. In diesem Fall fallen die Plausibilitätsprüfungen unter Punkt [F9](#page-8-3) weg (siehe Umsetzungsleitfaden)<sup>3</sup>
- F13. Die Kataloge gemäß einheitlicher Abnahme sind umzusetzen, Ausnahmen sind zu begründen. Folgende Kataloge sollten hinterlegt sein:
- **ICD-10** in der aktuellen Fassung. [https://www.dimdi.de/static/de/klassifikationen/icd/icd-10-gm/kode](https://www.dimdi.de/static/de/klassifikationen/icd/icd-10-gm/kode-suche/htmlgm2023/)[suche/htmlgm2023/](https://www.dimdi.de/static/de/klassifikationen/icd/icd-10-gm/kode-suche/htmlgm2023/)
- **ICD-O-3** in der aktuellen Fassung. <https://www.dimdi.de/dynamic/de/klassifikationen/icd/icd-o-3/icd03rev2html/>
- Kataloge: **ICD-O-3** (Lokalisation UND Morphologie), **OPS**, **weitere Klassifikationen, Zielgebiete** (Umsetzungsleitfaden).
- **OPS**: [https://www.dimdi.de/static/de/klassifikationen/ops/kode](https://www.dimdi.de/static/de/klassifikationen/ops/kode-suche/opshtml2023/)[suche/opshtml2023/](https://www.dimdi.de/static/de/klassifikationen/ops/kode-suche/opshtml2023/)
- **Zusatzklassifikationen**: https://hessischeskrebsregister.de/meldende/tumordokumentation-der-meldungen/weitereklassifikationen/
- **Zielgebiete**:

<https://confluence.basisdatensatz.de/pages/viewpage.action?pageId=20972252/>

- F14. Folgende Dokumentationsunterstützungen sollten vorhanden sein:
- Vorbelegen der Personenstammdaten inkl. Versicherungsdaten einer Patientin bzw. eines Patienten aus der Patientenakte des PVS
- OPS-Code auswählbar aus der Akte der Patientin/des Patienten
- Verknüpfung von TNM-M 1 mit Metastasenlokalisation
- Verknüpfung von ICD-10 mit ICD-O-3 (Lokalisation)
- Seitenangabe mit Liste der paarigen Organe (Umsetzungsleitfaden) [https://confluence.basisdatensatz.de/download/attachments/1509749/2020-40-](https://confluence.basisdatensatz.de/download/attachments/1509749/2020-40-18%20Paarige%20Organe.pdf?api=v2) [18%20Paarige%20Organe.pdf?api=v2](https://confluence.basisdatensatz.de/download/attachments/1509749/2020-40-18%20Paarige%20Organe.pdf?api=v2)
- TNM-Serummarker darf nur bei Hodentumor (C62) angeboten werden
- Weitere Klassifikationen sollen entitätsspezifisch angeboten werden (siehe Umsetzungsleitfaden)
- Organspezifische Module müssen mit entsprechender Entität verknüpft werden
- Vollremissionsverlauf (Nachsorge ohne Befund) komplettieren (V- KKK)
- Bei Auswahl Progress oder Rezidiv im Verlauf-Gesamtbeurteilung, ein Progress oder Rezidiv bei der Einzelbewertung verlangen (außer bei Systemerkrankungen)

<sup>3</sup> <https://confluence.basisdatensatz.de/pages/viewpage.action?pageId=1509763>

#### <span id="page-10-0"></span>**2.4. Anforderungen zum Export**

Über den Export werden die abgeschlossenen Meldungen aus Ihrem System in eine XML-Datei überführt.

- F15. Die Software muss gültige Meldungen in ein konformes oBDS-Paket exportieren.
- F16. Eine Kommunikation zwischen Krebsregister und Praxisteam sollte über eine "Patienten-ID" erfolgen können. Der Dialog – ob telefonisch, schriftlich oder zukünftig digital – sollte über einem dem Praxisteam bekannten Identifikator (im Idealfall die Patienten-ID erfolgen.
- F17. Die Software soll alle Exporte in strukturierter Form loggen. Da Rückmeldungen zu übermittelten, verarbeiteten und abgelehnten Meldungen sich nach den gelieferten Daten aus den Paketen richten, erleichtert eine statistische Dokumentation der exportierten Daten die Kontrolle.
- F18. Das Praxisteam muss die Möglichkeit haben, exportierte Pakete als vom Krebsregister abgelehnt zu markieren, sodass die darin enthaltenen Meldungen (ggf. nach Anpassung von Inhalten) erneut exportiert werden können.

#### <span id="page-10-1"></span>**2.5. Organisatorisches**

- F19. Die Software soll das Praxisteam vierteljährlich an die Meldung ans Krebsregister erinnern. Dieses Vorgehen sollte in die Routineabläufe integriert werden und kann als Hinweis in der Software an prominenter Stelle erfolgen.
- F20. Meldungspakete bilden die Gesamtheit von exportierten Meldungen zu einem Zeitpunkt X. Es wäre von Vorteil, wenn Meldende wissen, mit welchem Paket sie die einzelne Meldung exportiert/übermittelt haben.
- F21. Das Praxisteam soll die Möglichkeit haben, mit Hilfe von Such- oder Filterfunktionen exportierte Meldungen zu finden<sup>4</sup>, inhaltliche Anpassungen vorzunehmen und damit eine Korrekturmeldung zu erstellen.<sup>5</sup>

<sup>4</sup> Such/Filterkriterien sind mindestens? Entweder/oder oder und?? die Patienten-ID und Meldungs-ID mit der exportiert wird und Name des Patienten.

<sup>5</sup> <https://confluence.basisdatensatz.de/display/UMK/Korrekturmeldungen>

## <span id="page-11-0"></span>**3. Nicht-funktionale Anforderungen**

#### <span id="page-11-1"></span>**3.1. Weiterentwicklung**

N1. Patches des oBDS müssen innerhalb angemessener Zeiträume umgesetzt werden. Hierbei sollte das Regelwerk für Aktualisierung und Entwicklung des bundeseinheitlichen onkologischen Basisdatensatzes (www.basisdatensatz.de) Beachtung finden.

#### <span id="page-11-2"></span>**3.2. Benutzbarkeit/Bedienbarkeit**

- N2. Bei Installation der Software ist eine einführende Schulung des Nutzers / der Nutzer obligatorisch.
- N3. Es soll eine Anleitung für die Krebsmeldung (z. B. Workshop/Seminar, schriftlich, Video) geben. Enthalten sein sollten:
	- a. Meldungsidentifikation Was ist zu melden?
	- b. Meldungserfassung Wie ist die Meldung im Praxissystem durchzuführen?
	- c. Meldungsexport Wie sind die getätigten Meldungen zu exportieren?
	- d. Meldungskorrektur Wie ist eine Meldung zu korrigieren?

Diese Veranstaltungen können vom Hessischen Krebsregister begleitet und auch fachlich mitgestaltet werden.

N4. Das Praxisteam muss von dem Softwarehersteller einen Ansprechpartner für die Beantwortung auftretender Fragen und die Lösung von Problemen benannt bekommen.

## <span id="page-12-0"></span>**4. Möglicher Ablauf der Krebsmeldung**

**Patienten Identifikation** 

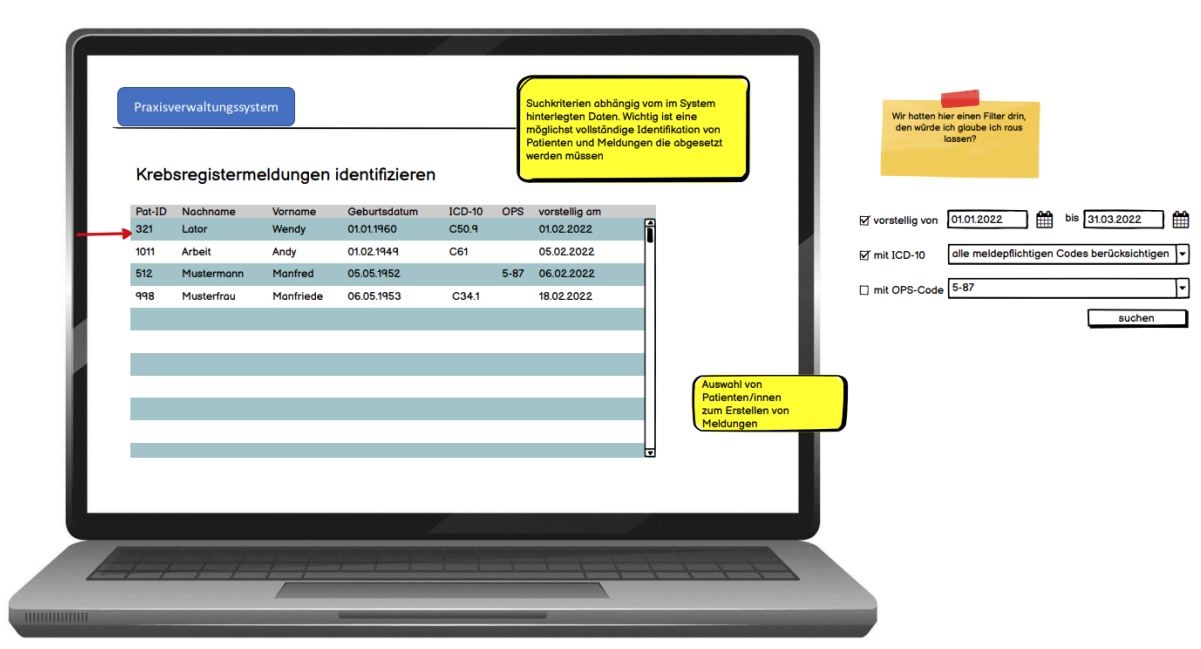

```
Übersicht Meldungen eines Patienten
```
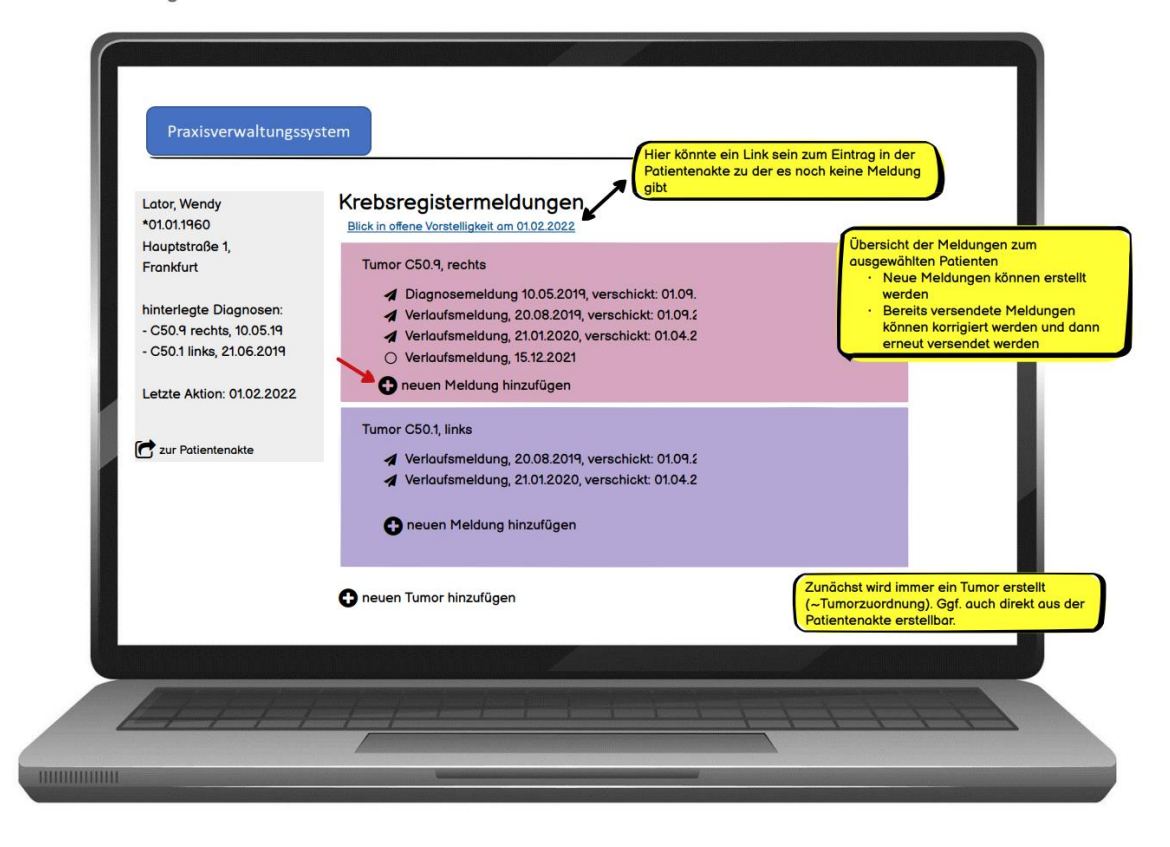

 $1/5$ 

Meldungen erfassen, Meldungskopf

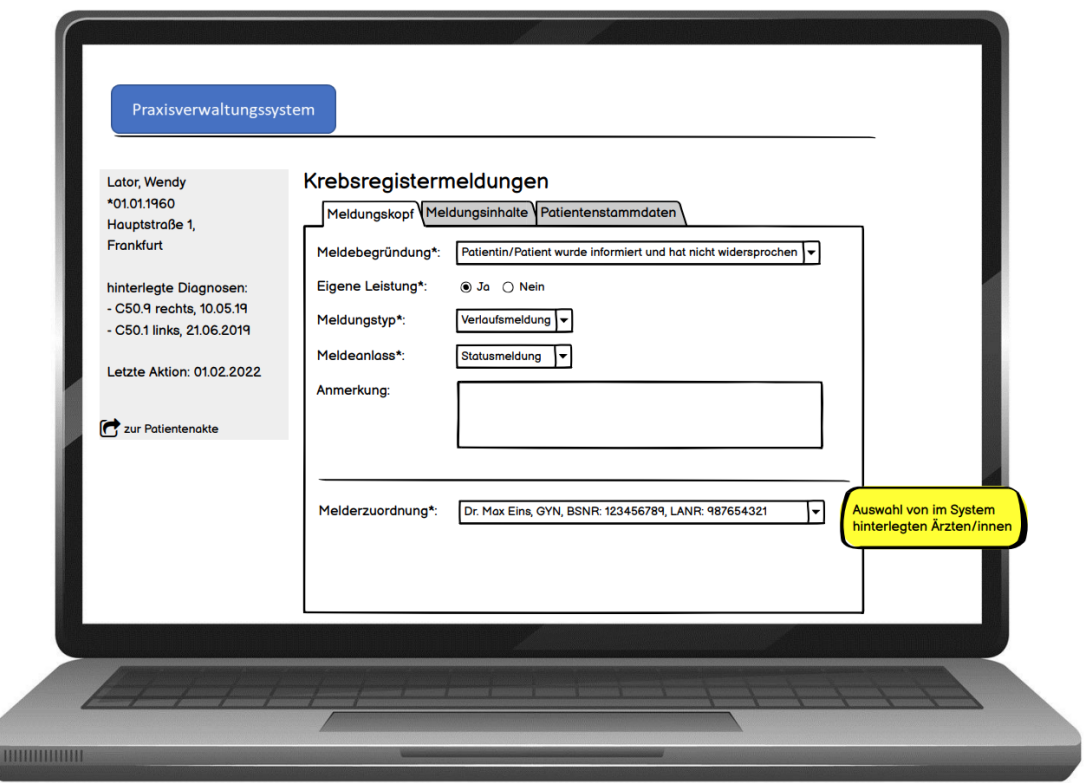

Meldungen erfassen, Inhalte

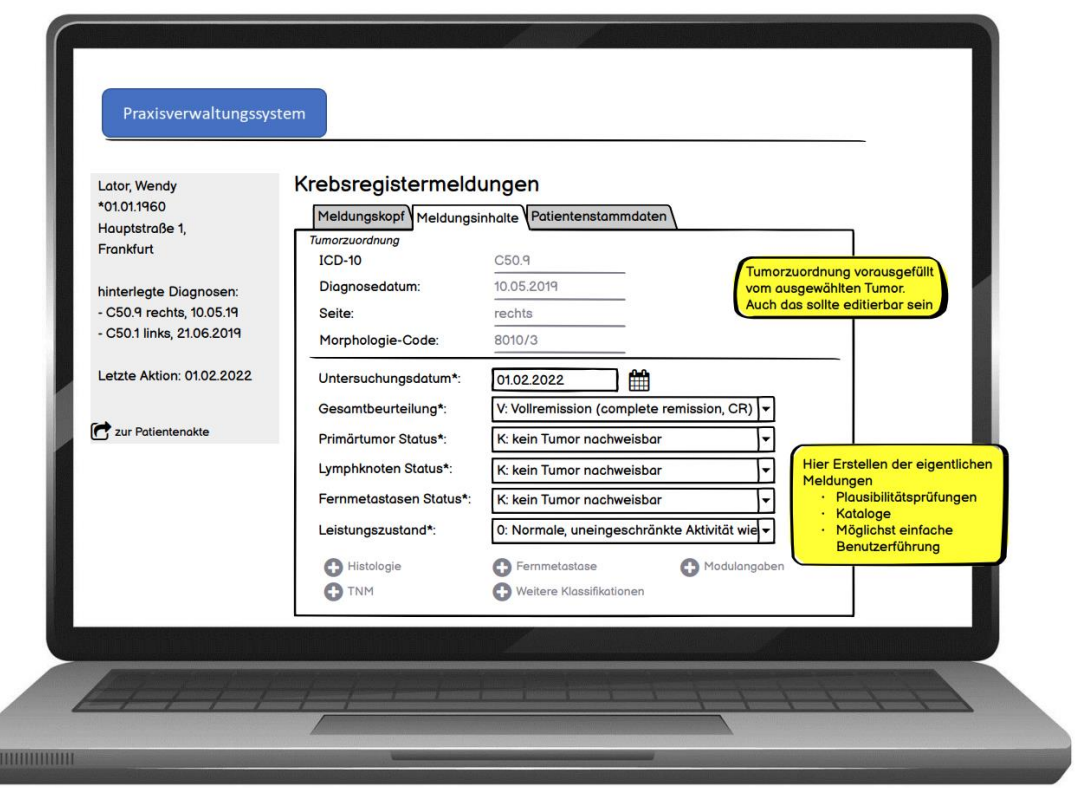

 $4/5$ 

Meldungen versenden

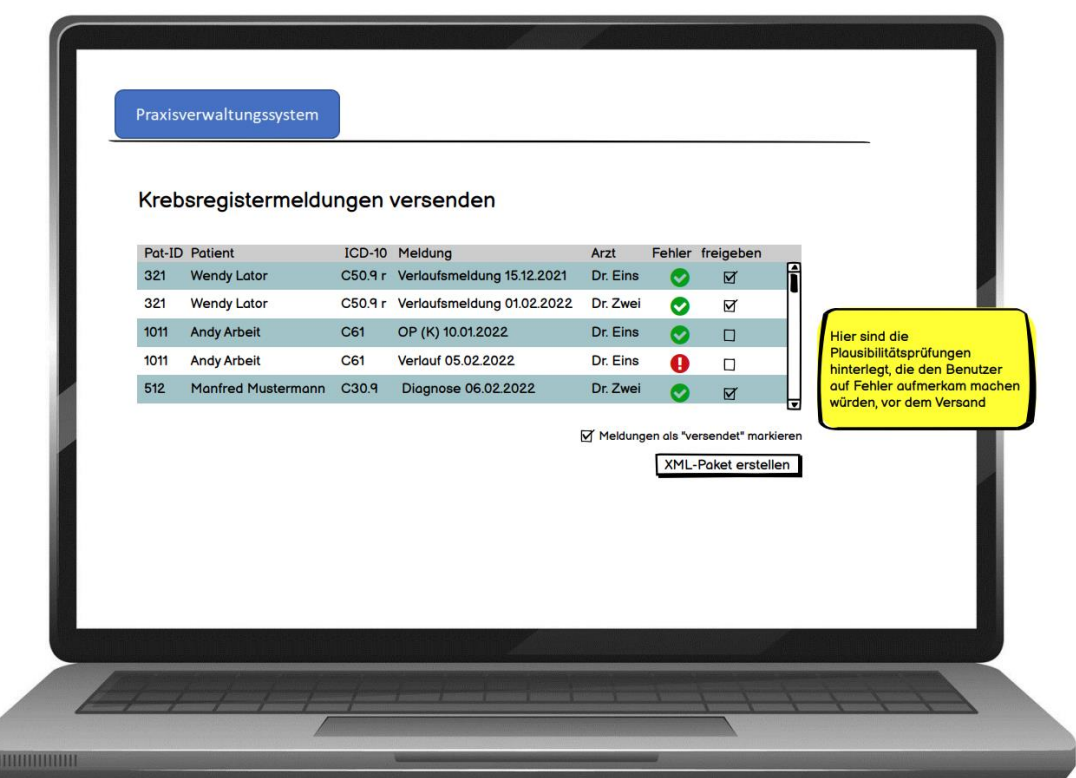

### **Vertrauensstelle des Hessischen Krebsregisters**

Lurgiallee 10 60439 Frankfurt

- Tel.: 069 5660876-50 (Fördervorhaben allgemein) Tel.: 069 5660876-70 (Informatik)
- E-Mail: info@hessisches-krebsregister.de Internet: www.hessisches-krebsregister.de